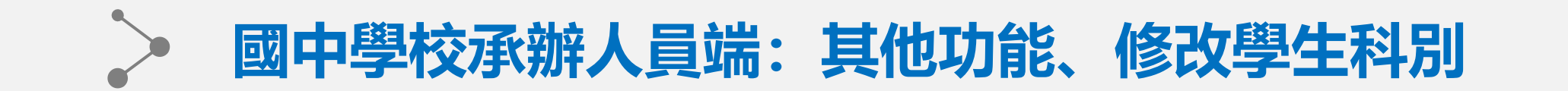

## **此頁面路徑:試務作業-學生報名設定與列印**

## **※如學生報名表件已列印或學生已報名 請重置學生個人選填權限才可修改**

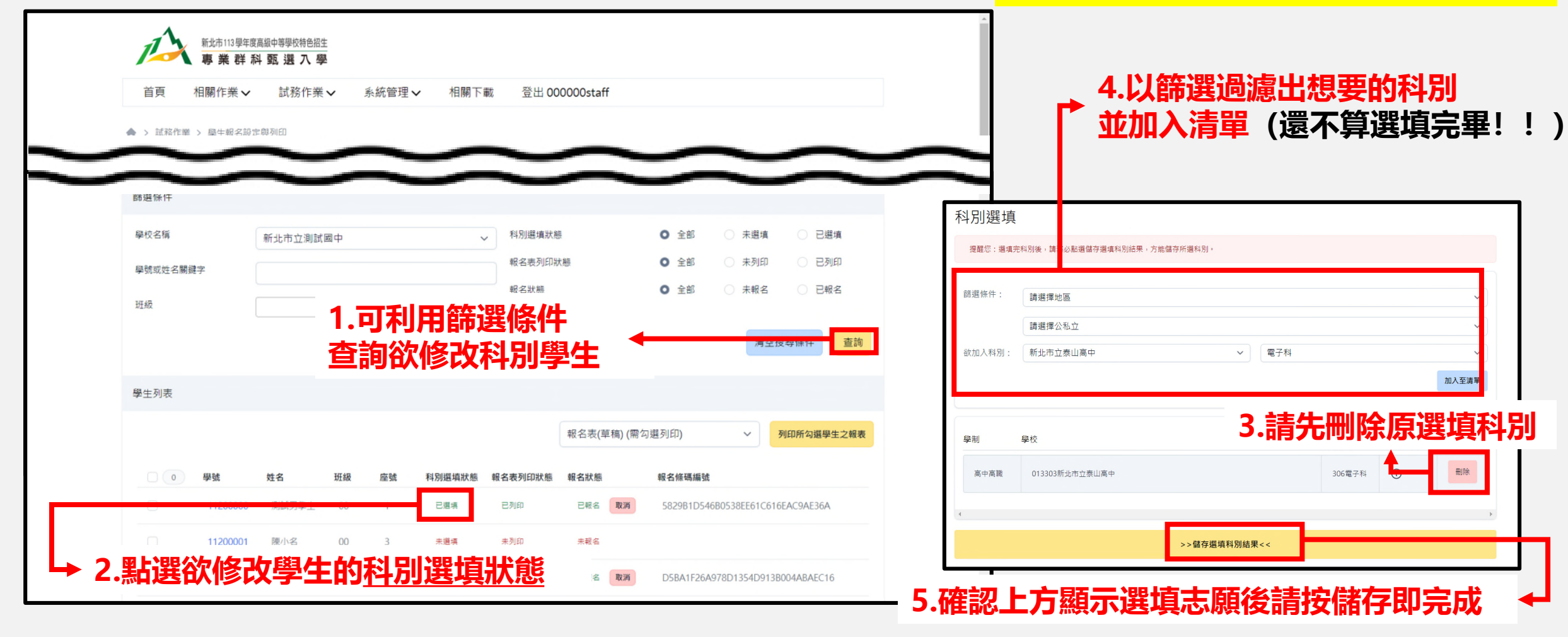